### **Practical demo**

**GCTB**

A tool for Genome-wide Complex Trait Bayesian analysis Zeng et al. 2018 *Nature Genetics* (20 min)

### **Two traits as example**

 $SLA$   $H^2=$  $H^2$  = 0.074 (0.04 – 0.106) Height French Atlantic 2018  $H^2 = 0.273$  (0.232 - 0.309)

Quantitative genetic models: Bayesian Mixed Models with *MCMCglmm* R package

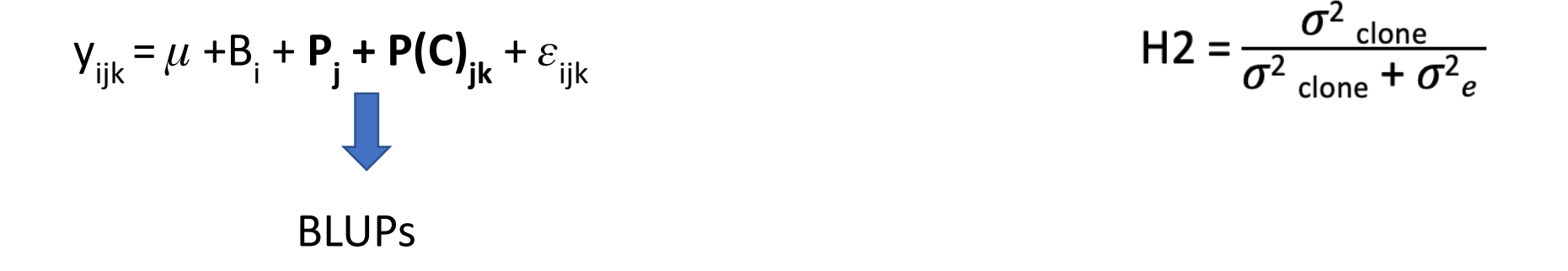

**Fixed factors:** Block

**Random factors:** Population and clone (nested within population)

Show data file

# **Pipeline for the estimation of polygenicity**

**Step 0.1** Obtain the genetic values (BLUPs) from mixed models according to your experimental design.

**Step 0.2** Correction of your data by population genetic structure

## **Correction of population genetic structure**

Linear models relating the genetic value for each trait to the admixture coefficients for each clone (Q-scores) obtained from STRUCTURE. We extracted the normalized residuals for each trait.

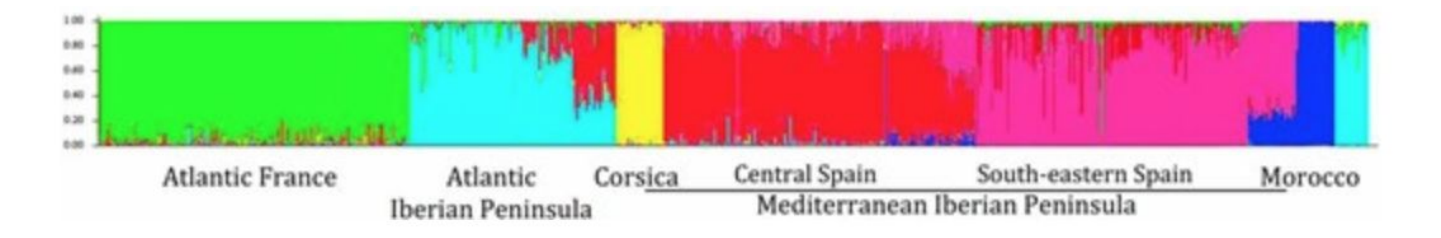

STRUCTURE K=6 Jaramillo-Correa et al. 2015 Genetics

BLUP=  $a + \beta_1 Q_1 + \beta_2 Q_2 + \beta_3 Q_3 + \beta_4 Q_4 + \beta_5 Q_5 + \varepsilon$ 

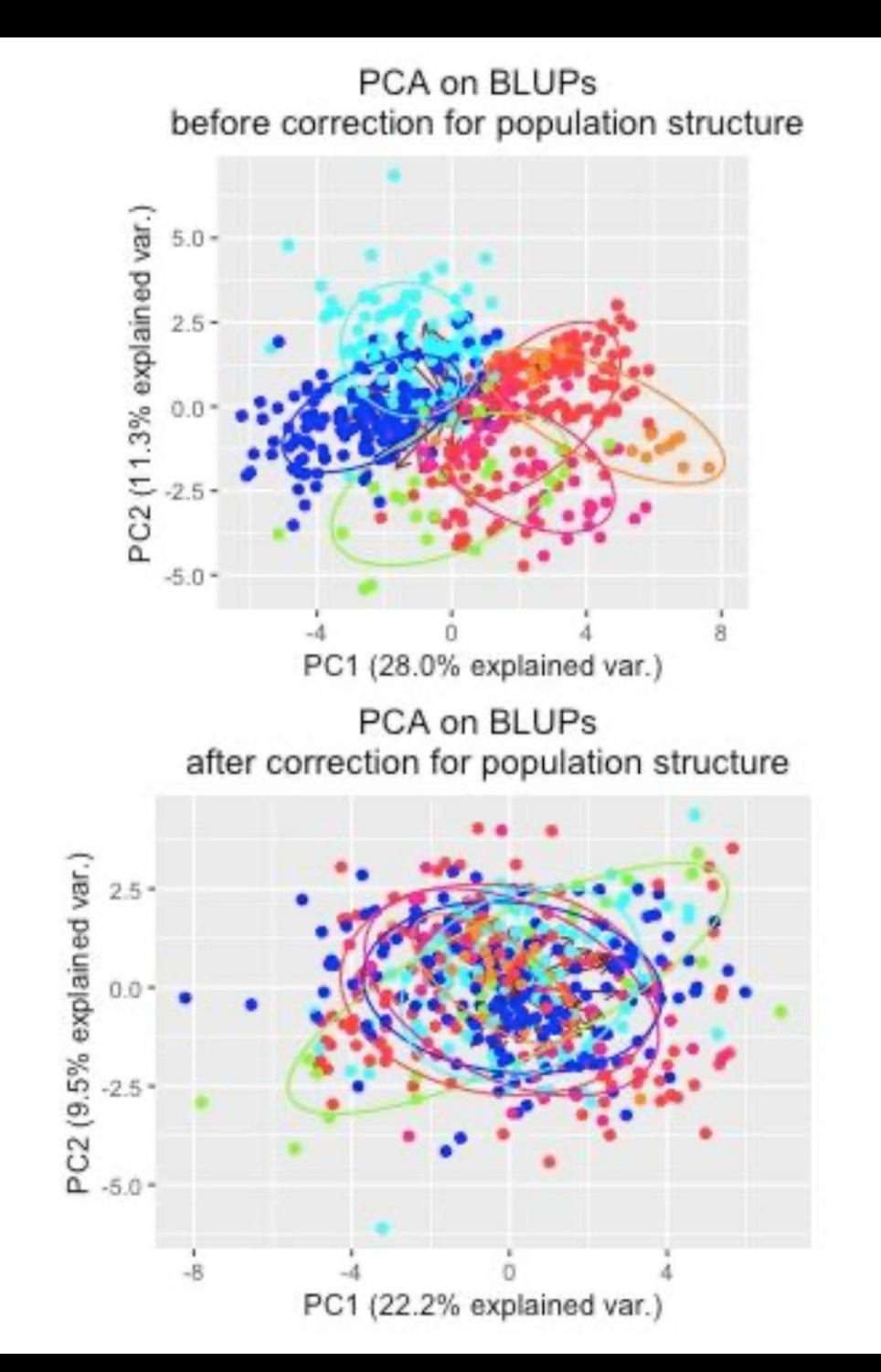

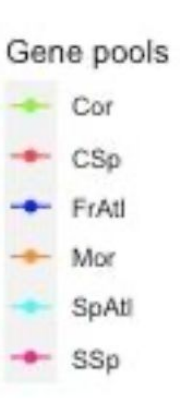

# **Pipeline for the estimation of polygenicity**

**Step 0.1** Obtain the genetic values (BLUPs) from mixed models according to your experimental design.

**Step 0.2** Correction of your BLUPs by population genetic structure

--- need Linux OS (or use a virtual machine if you have another OS).

**Step 1** Download CGTB software from Zeng et al. 2018 *[Nature Genetics.](https://www.nature.com/articles/s41588-018-0101-4)*

Download plink (software for data formatting).

**Step 2** Run plink to obtain binary ped files (input of CGTB).

**Step 3** Run CGTB to estimate polygenicity, *GEV* and the coefficient *S*.

--- any OS

**Step 4** Formatting results in graphs and tables

# **Input data**

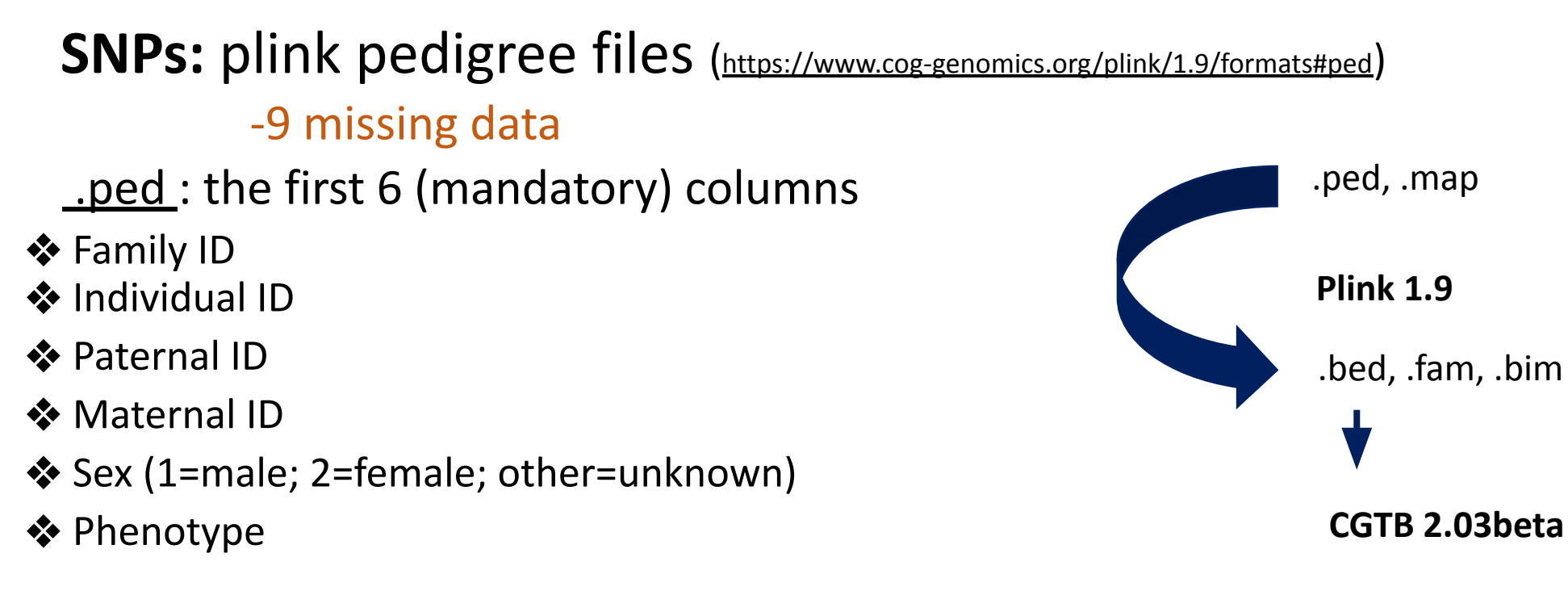

It must be accompanied by a map file: a text file with no header line, and one line per variant with the following 3-4 fields:

- ❖ Chromosome code
- **❖** Variant identifier
- ❖ Position in morgans or centimorgans (optional)
- ❖ Base-pair coordinate

# **Binary ped files (.bed)**

To store the pedigree/phenotype information in separate file (\*.fam) and create an extended MAP file (\*.bim) (which contains information about the allele names)

- ❖ .bed ( binary file, genotype information ). This is a compressed file, not able to open with a text editor!!!
- ❖ .fam ( first six columns of .ped )
- ❖ .bim ( extended MAP file: two extra cols = allele names)

## **Input data**

### **Phenotypes:**

NA missing data No header

.phen: Text file with at least 3 columns (each phenotype in a different column)

- ❖ Family ID
- ❖ Individual ID
- ❖ Phenotype 1
- ❖ Phenotype 2
- ❖ Phenotype 3…

## **Run CGTB**

### **MCMC settings**

**--chain-length** 21000 Specify the total number of iterations in MCMC, e.g. 21000 (default).

**--burn-in** 1000 Specify the number of iterations to be discarded, e.g. 1000 (default).

**--out-freq** 100 Display the intermediate results for every 100 iterations (default).

**--thin** 10 Output the sampled values for SNP effects and genetic architecture parameters for every 10 iterations (default). Only non-zero sampled values of SNP effects are written into a binary file.

#### **Bayes alphabeth**

**--bayes** S Specify the Bayesian alphabet for the analysis, Different alphabet launch different models, which differ in the prior specification for the SNP effects.

### **Input and output**

**--bfile** test Input PLINK binary PED files, e.g. test.fam, test.bim and test.bed (see PLINK user manual for details).

**--pheno** test.phen Input phenotype data from a plain text file, e.g. test.phen.

**--out** test Specify output root filename.

## **Output data**

### **CGTB:**

❖ **.log**: a text file of running status, intermediate output and final results

- ❖ **.snpRes**: a text file of posterior statistics of SNP effects
- ❖ **.covRes**: a text file of posterior statistics of covariates
- ❖ **.parRes**: a text file of posterior statistics of key model parameters
- ❖ **.mcmcsamples.SnpEffects**: a binary file of MCMC samples for the SNP effects
- ❖ **.mcmcsamples.par**: a text file of MCMC samples for the parameters fitted in the <u>model</u>
- ❖ **.mcmcsamples.CovEffects**: a text file of MCMC samples for the covariates fitted in the model